## **NON-EXEMPT (HOURLY) KRONOS QUICK REFERENCE GUIDE – EXTERNAL ENTRY**

## **External Kronos can be accessed from any system (computer, laptop, tablet, smart phone)**

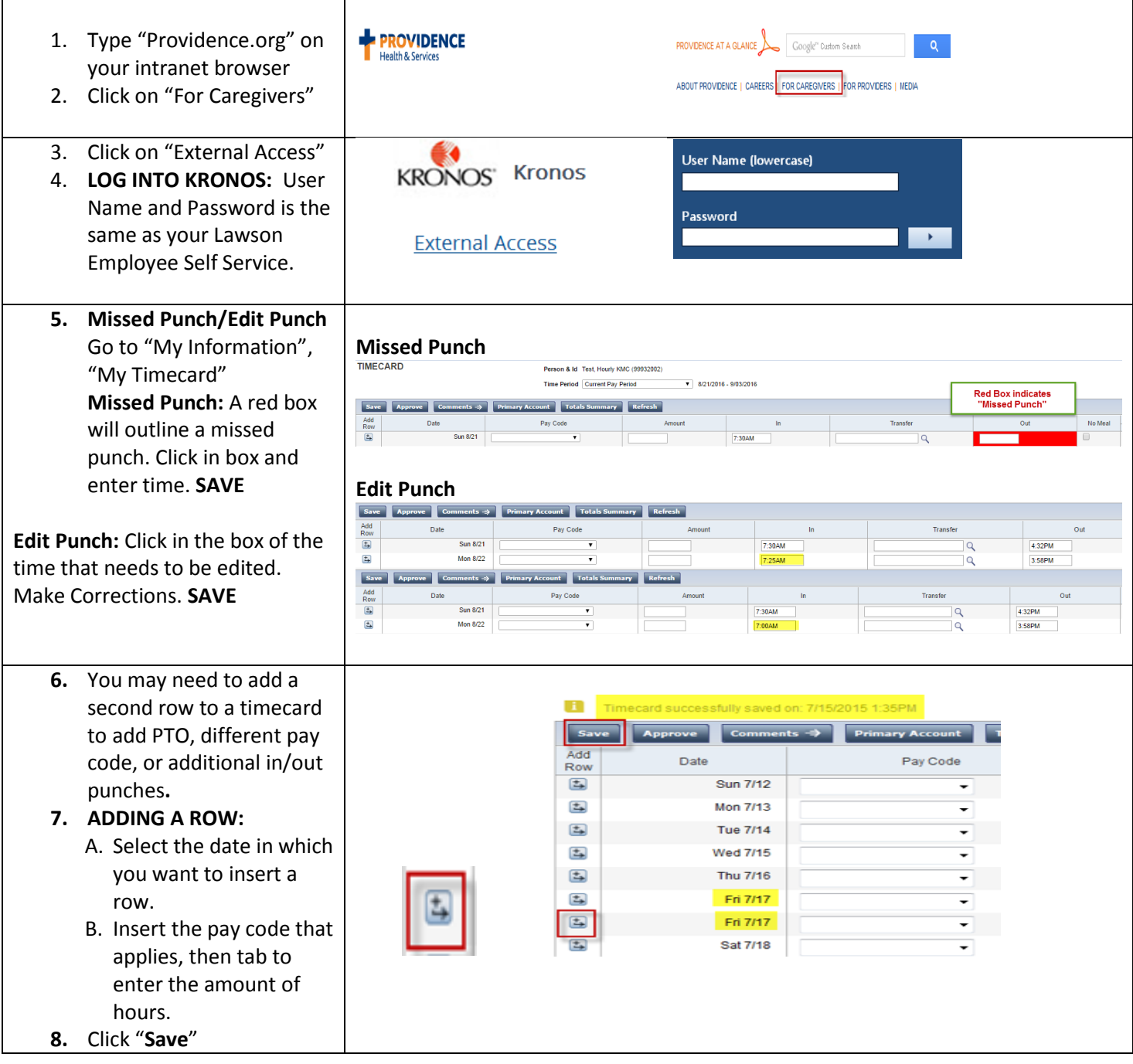

## **NON-EXEMPT (HOURLY) KRONOS QUICK REFERENCE GUIDE – EXTERNAL ENTRY POSITION, DEPARTMENT AND WORK RULE ACTIVITY TRANSFERS**

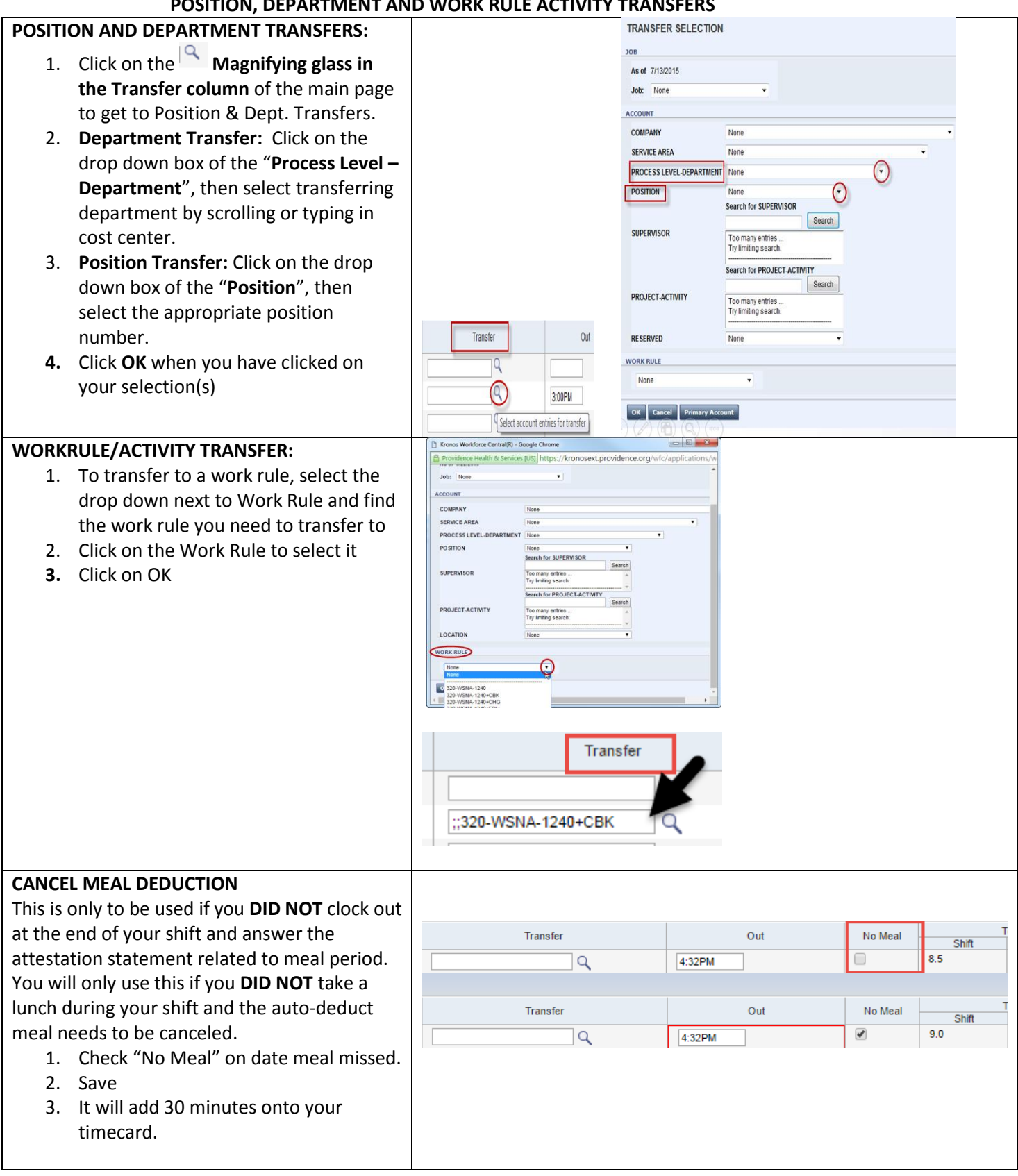

**For assistance with Kronos please contact the Payroll Team by calling the Employee Service Line at 1.888.687.3753, follow prompts for payroll or send an email to: [Kadlecpayroll@providence.org](mailto:Kadlecpayroll@providence.org)**